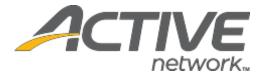

# Camp & Class Manager 10.11 Release Notes

Release Date Release Overview Market/Strategic Goals Target Customers Tuesday, September 1<sup>st</sup>, 2020 Cross Season Reports Product milestones and usability enhancements Lite and Plus Customers

| Contents            |
|---------------------|
| ross Season Reports |

### **Cross Season Reports**

Previously, agency users could generate custom reports only at the season level and had to manually combine the reports if they wished to have a cross-season report.

Now, agency users can run cross-season reports by clicking **Home** > a season > **Reports** > custom report > **Season** filter > **Edit**, and then selecting multiple seasons as required (the current season is selected by default):

| Hor      | ne Pcopie                                                                                                    | Finance                       | Email Men                        | nbership Add-one                       |                                              |                       | Q                |
|----------|----------------------------------------------------------------------------------------------------|-------------------------------|----------------------------------|----------------------------------------|----------------------------------------------|-----------------------|------------------|
|          |                                                                                                    |                               | Need guidance o                  | n navigating COVID-19? C               | lick here                                    |                       |                  |
| 202      | 0 Summer                                                                                                    | Classes                       |                                  |                                        |                                              | View ar               | nother season 👻  |
| Home > 1 | 2020 Summer Classes >                                                                                                    | Reports > Custom report       |                                  |                                        |                                              |                       |                  |
| Das      | hboard Ses                                                                                                    | sions Coupo                   | ns Reports                       | Group assignme                         | ents                                         |                       |                  |
| Custo    | m report                                                                                                    | Save report                   | Schedule                         | xport report 🔻 Shar                    | e 🔻 Customize 🔻                              | Search                | Q                |
| Filters  | Home > 2020 Summer Classes > Reports > Custom report         Dashboard       Sessions         Custom report       Schedule         Export report       Schedule         Export report       Schedule         Edit       Session         All sessions       Pedit |                               |                                  |                                        |                                              |                       |                  |
|          |                                                                                                    |                               |                                  |                                        |                                              |                       |                  |
|          | Participant: Name                                                                                                    | Participant: Gender           | Primary P/G: Name                | Season name                            | Session name                                 | Participant: Age as o | . Balance        |
|          | Participant: Name                                                                                                    | Participant: Gender<br>Female | Primary P/G: Name<br>Kathy White | Season name<br>2020 Summer Class       | Session name<br>Watercolor - Afterno         | Participant: Age as o | Balance          |
|          |                                                                                                    |                               |                                  |                                        |                                              | 14 20                 |                  |
|          | June White                                                                                                    | Female                        |                                  | 2020 Summer Class                      | Watercolor - Afterno                         | 14                    | \$0.00           |
|          | June White<br>Emma Goldman                                                                                                    | Female                        | Kathy White                      | 2020 Summer Class<br>2020 Summer Class | Watercolor - Afterno<br>Watercolor - Afterno | 14                    | \$0.00<br>\$0.00 |

| lome > 2          | 020 Summer Classes > F | eports > | Custom report                    |            |                         | ~          |                |
|-------------------|------------------------|----------|----------------------------------|------------|-------------------------|------------|----------------|
| Dash              | nboard Ses             | Selec    | ct seasons                       |            |                         | — <u>×</u> |                |
| Custon            | n report               | Pas      | t and current seasons 🔹          | Search sea | Search season name Q    |            | 0              |
| Season<br>Filters | 1 of 40 seasons        |          | Season name                      | à <u>≞</u> | Date                    |            | Showing 9 of 1 |
|                   | I selected people      |          | 2020 Summer Classes              |            | 07/01/2020 - 09/25/202  | 20         |                |
|                   |                        |          | 76ers Overnight Basketball Camps |            | 05/22/2020 - 05/31/202  |            |                |
|                   | Participant: Name      |          | Summer 2020 Kids Week            |            | 05/01/2020 - 06/28/202  | 20         |                |
|                   | June White             |          | Winter 2020 Kids Week            |            | 05/01/2020 - 06/28/202  | 20         | \$0.0          |
|                   | Emma Goldman           |          | 2020 Computer Training           |            | 01/04/2020 - 08/24/202  | 21         | \$0.0          |
|                   | Joe Smith              |          | Yoga 2019-2021                   |            | 11/01/2019 - 01/30/2021 |            | \$0.0          |
|                   | Jimmy White            |          | SUMMER CAMP!                     |            | 03/24/2019 - 03/28/201  | 19         | \$0.0          |
|                   | Jimmy White            |          | Color customization demo for ESF |            | 02/01/2019 - 12/31/2022 | >          | \$0.0          |
|                   | Tracy White            |          |                                  |            |                         |            | \$0.0          |
|                   | Ben White              | 0        | nly show selected seasons        |            | 5 seasons se            | elected    | \$0.0          |
|                   | Ben White              |          |                                  |            |                         |            | \$0.0          |

Note: By default, all seasons (including active, draft and past seasons) are listed in the **Select seasons** popup, however if the agency user's access is restricted to specific seasons, then only those seasons are displayed.

Agency users can then select specific sessions in the selected seasons by clicking **Session** filter > **Edit** (by default, all sessions in the selected seasons are selected):

| 202     | 0 Summer                                                                 | Classes                            |                   |                                                                      |                                                            | Viev                  | w another season                     |
|---------|--------------------------------------------------------------------------|------------------------------------|-------------------|----------------------------------------------------------------------|------------------------------------------------------------|-----------------------|--------------------------------------|
| ome > 2 | 2020 Summer Classes >                                                    | Reports > Custom report            |                   |                                                                      |                                                            |                       |                                      |
| Das     | hboard Ses                                                               | sions Coupo                        | ons Reports       | Group assignm                                                        | nents                                                      |                       |                                      |
| Custor  | m report                                                                 | Save report                        | t Schedule E      | Export report V Sha                                                  | re 🔻 Customize 🕇                                           | Search                | c                                    |
|         |                                                                          |                                    |                   |                                                                      |                                                            |                       |                                      |
| Ema     | Participant: Name                                                        | Participant: Gender                | Primary P/G: Name | Season name                                                          | Session name                                               | Participant: Age as   | _ Balance                            |
|         |                                                                          | Participant: Gender<br>Female      | Primary P/G: Name | Season name<br>Yoga 2019-2021                                        | Session name<br>Session 4                                  | Participant: Age as20 | - Balance<br>\$0.00                  |
|         | Participant: Name                                                        |                                    | Primary P/G: Name |                                                                      |                                                            |                       |                                      |
|         | Participant: Name<br>Chice Chen                                          | Female                             | Primary P/G: Name | Yoga 2019-2021                                                       | Session 4                                                  | 20                    | \$0.00                               |
|         | Participant: Name<br>Chioe Chen<br>Chioe Chen                            | Female<br>Female                   | Prtmary P/G: Name | Yoga 2019-2021<br>Yoga 2019-2021                                     | Session 4<br>Session 5                                     | 20<br>20              | \$0.00<br>\$0.00                     |
|         | Participant: Name<br>Chice Chen<br>Chice Chen<br>Andy Chen               | Female<br>Female<br>Male           |                   | Yoga 2019-2021<br>Yoga 2019-2021<br>Yoga 2019-2021                   | Session 4<br>Session 5<br>Beginner-Yoga                    | 20<br>20<br>20        | \$0.00<br>\$0.00<br>\$0.00           |
|         | Participant: Name<br>Chioe Chen<br>Chioe Chen<br>Andy Chen<br>Chioe Chen | Female<br>Female<br>Maie<br>Female |                   | Yoga 2019-2021<br>Yoga 2019-2021<br>Yoga 2019-2021<br>Yoga 2019-2021 | Session 4<br>Session 5<br>Beginner-Yoga<br>Yoga for Girls! | 20<br>20<br>20<br>24  | \$0.00<br>\$0.00<br>\$0.00<br>\$0.00 |

|                   |                                     |       | Custom report                                |                         |                      | $\otimes$       |
|-------------------|-------------------------------------|-------|----------------------------------------------|-------------------------|----------------------|-----------------|
| Dasi              | hboard Ses                          | Selec | t sessions                                   |                         |                      |                 |
| Custor            | n report                            | All S | Selected seasons *                           | Search sessi            | on name and location |                 |
| Season<br>Filters | 5 of 40 seasons<br>No filters set 💠 |       | Session name                                 | Date                    | Location             | Showing 48 of 9 |
|                   | I selected people                   |       | *Engineering, Robotics, Coding & Creative Te | 06/01/2021 - 08/24/2021 | Ananda Ashrama       |                 |
|                   | Participant: Nome                   |       | Willowdale Monday: Adcanced Program          | 06/01/2021 - 08/24/2021 | Community Building   | as Balance      |
|                   | Chipe Chen                          |       | "Robotics, Coding & Creative Tech Wednesda   | 06/01/2021 - 08/24/2021 | Richland Desert      | 50.00           |
|                   | Chice Chen                          |       | Phillies Monday: Adcanced Program            | 06/01/2021 - 08/24/2021 | Innovation Tower     | \$0.00          |
|                   | Andy Chen                           |       | Watercolor - Afternoon Session               | 09/07/2020 - 09/25/2020 | O Community Center   | \$0.00          |
|                   | Chipe Chen                          |       | Watercolor - Morning Session                 | 07/01/2020 - 08/31/2020 | Community Center     | \$0.00          |
|                   |                                     |       | Week 4                                       | 06/22/2020 - 06/28/2020 | 0 Innovation Tower   |                 |
|                   | Kathy White                         |       | Week 4                                       | 06/22/2020 - 06/28/2020 | 0 Innovation Tower   | \$0.00          |
|                   | Lulu Zhang                          |       | nly show selected sessions                   |                         | 29 sessions selected | \$0.00          |
|                   | Kathy White                         |       | ily show selected sessions                   |                         | 25 sessions selected | \$0.00          |

When adding or editing other Filters (by clicking Edit filter criteria), on the Set filter criteria popup:

• If the **Session option** filter checkbox is checked, then all local and global session options associated with the selected seasons/sessions are listed (note: if the agency user's access is restricted to specific seasons/sessions, then only the session options associated with those seasons/sessions are listed):

| 202                         | 0 Summer                                        | Class        | es                      |                              | View another season  |
|-----------------------------|-------------------------------------------------|--------------|-------------------------|------------------------------|----------------------|
| Home > 2                    | 2020 Summer Classes >                           | Reports > C. | ustom report            |                              |                      |
| Des                         | hboard Ses                                      | ssions       | Coupons Repo            | Group assignments            |                      |
| Custor<br>Season<br>Filters | m report<br>5 of 40 seasons<br>No filters set 💠 |              | Set filter criteria     |                              | Showing 48 of 51     |
|                             |                                                 |              | Registration date (UTC) | MM/DD/YYYY to MM/DD/YYYY     |                      |
|                             |                                                 | Partici      | Session option          | No answer selected           | pant: Age as Balance |
|                             | Chloe Chen                                      | Female       | Merchandise             | No session options selected  | \$0.00               |
|                             | Chice Chen                                      | Female       | Tuition                 | All session options selected | \$0.00               |
|                             | Andy Chen                                       | Male         | Registration question   | Child care during class      | \$0.00               |
|                             | Chice Chen                                      | Female       | Registration balance    | Family lunch pack            | \$0.00               |
|                             | Kathy White                                     | Female       | Registration status     | Learn to stretch!            | \$0.00               |
|                             | Luiu Zhang                                      | Female       |                         | Lunch                        | \$0.00               |
|                             | Kathy White                                     | Female       |                         | -                            | \$0.00               |
|                             | Jimmy White                                     | Male         | Kathy White             | Select session options       | \$0.00               |

• If the **Merchandise** filter checkbox is checked, then all merchandise items associated with the selected seasons/sessions are listed (note: if the agency user's access is restricted to specific seasons/sessions, then only the merchandise items associated with those seasons/sessions are listed):

| 202      | 0 Summer              | Class          | es                                   |                          |       |    | View          | another season | ~        |
|----------|-----------------------|----------------|--------------------------------------|--------------------------|-------|----|---------------|----------------|----------|
| iome > 1 | 2020 Summer Classes > | Reports > Cu   | ustom report                         |                          |       |    |               |                |          |
| Das      | hboard See            | sions          | Caupons Repo                         | rts Group assignments    |       |    |               |                |          |
| Custor   | m report              | 4              |                                      | - , , )( )(              | * * * | -0 | <b>3</b> arch |                | ٩        |
| Season   | n 5 of 40 seasons     | / Edit         | Set filter criteria                  |                          |       |    |               | Showing        | 48 of 51 |
| Filters  | No filters set 💠      | Edit filter cr | Set the filters you want for your re | port                     |       |    |               |                |          |
|          |                       |                | Registration date (UTC)              | MM/DD/YYYY to MM/DD/YYYY |       |    |               |                |          |
|          |                       | Partici        | Session option                       | No answer selected       | 17    |    | pant: Age as  |                |          |
|          | Chice Chen            | Female         | Merchandise                          | No answer selected       | •     |    |               |                | \$0.00   |
|          | Chloe Chen            | Female         | Tultion                              | No merchandise selected  |       | -  |               |                | \$0.00   |
|          | Andy Chen             | Male           | Registration question                | All merchandise selected |       |    |               |                | \$0.00   |
|          | Chice Chen            | Female         | Registration balance                 | T-shirt                  |       |    |               |                | \$0.00   |
|          | Kathy White           | Female         | Registration status                  | Tote Bag                 |       |    |               |                | \$0.00   |
|          | Lulu Zhang            | Female         |                                      | University Men T-shirts  |       |    |               |                | \$0.00   |
|          | Kathy White           | Femali         |                                      | Vest                     |       |    |               |                | \$0.00   |
|          | Jimmy White           | Male           | Kathy White                          |                          |       | *  |               |                | \$0.00   |
|          | June Hu               | Female         |                                      | Select merchandise       |       |    |               |                | \$0.00   |

• If the **Tuition** filter checkbox is checked, then all tuitions in the selected seasons/sessions are listed (note: if the agency user's access is restricted to specific seasons/sessions, then only the tuitions associated with those seasons/sessions are listed):

| 202      | 0 Summer              | Class          | es                                |                                   | View another season  |
|----------|-----------------------|----------------|-----------------------------------|-----------------------------------|----------------------|
| Home > 2 | 2020 Summer Classes > | > Reports >    | Set filter criteria               |                                   |                      |
| Das      | hboard Se             | essions        | Set the filters you want for your | report                            |                      |
| Custor   | m report              |                | Registration date (UTC)           | MM/DD/YYYY to MM/DD/YYYY          | search Q             |
| Season   | 5 of 40 seasons       | / Edit         | Session option                    | No answer selected                | Showing 48 of 51     |
| Filters  | No filters set 🔶      | Edit filter cr | Merchandise                       | No answer selected                |                      |
|          |                       |                | Iultion                           | No answer selected                |                      |
|          |                       | Particip       | Registration question             | Adult tultion                     | pant: Age as Balance |
|          | Chloe Chen            | Female         | Registration balance              | Adult tultion (age 25-55)         | \$0.00               |
|          | Chice Chen            | Female         | Registration status               | Discount tuition (age <25 or >55) | \$0.00               |
|          | Andy Chen             | Male           |                                   | Fall Tuttion                      | \$0.00               |
|          | Chice Chen            | Female         |                                   |                                   | \$0.00               |
|          | Kathy White           | Female         |                                   | Price                             | \$0.00               |
|          | Lulu Zhang            | Female         | Kenji Cheung                      | Select tuitions                   | \$0.00               |
|          | Kathy White           | Female         |                                   | 1008 2019-2021 Bedinnet-1008      | 30.00                |

• If the **Registration question** filter checkbox is checked, then all registration questions used in the selected seasons are listed:

| 202      | 0 Summer              | Class          | ies                               |                                                                                                    | inother season 👻  |
|----------|-----------------------|----------------|-----------------------------------|----------------------------------------------------------------------------------------------------|-------------------|
| Home > 1 | 2020 Summer Classes > | Reports >      | Set filter criteria               | ×                                                                                                    |                   |
| Das      | inboard Ses           | sions          | Set the filters you want for your | report                                                                                                    |                   |
| Custo    | m report              |                | Registration date (UTC)           | MM/DD/YYYY to MM/DD/YYYY                                                                                                    | ٩                 |
| Seasor   | Cl Session optio      |                |                                   | No answer selected                                                                                                    | Showing 48 of 51  |
| Filters  | No filters set 🔶      | Edit filter cr | Merchandise                       | No answer selected                                                                                                    |                   |
|          |                       |                | Tultion                           | No answer selected                                                                                                    |                   |
|          |                       | Particip       | Registration question             | Select a form question                                                                                                    | Balance           |
|          | Chice Chen            | Female         | Registration balance              | Select a form question<br>Participant: Can you do the splits ?                                                                                   | \$0.00            |
|          | Chloe Chen            | Female         | Registration status               | Participant: Do you have any medical conditions?<br>Participant: Email address<br>Participant: Gender                                            | \$0.00            |
|          | Andy Chen             | Male           |                                   | Participant: Grade<br>Participant: Grade<br>Participant: Tell us about yourself briefly                                                          | \$0.00            |
|          | Chloe Chen            | Female         |                                   | Participant: What kind of food do you generally like?<br>Participant: What kind of food do you generally like?                                   | \$0.00            |
|          | Kathy White           | Female         |                                   | Primary P/G: Do you have a family-discount (for registering more than 2 peop<br>Primary P/G: Do you need childcare service during this session?  | ole)? \$0.00      |
|          | Lulu Zhang            | Female         | Kenji Cheung                      | Primary P/G: Do you need pickup service for your kids?<br>Primary P/G: Email address                                                             | \$0.00            |
|          | Kathy White           | Female         |                                   | Primary P/G: Gender<br>Primary P/G: Is your family eligible for financial aid?                                                                   | \$0.00            |
|          | Jimmy White           | Male           | Kathy White                       | Secondary P/G: Do you have a family-discount (for registering more than 2 p<br>Secondary P/G: Do you need childcare service during this session? | eople)?<br>\$0.00 |
|          | June Hu               | Female         |                                   | Secondary P/G: Do you need pickup service for your kids?<br>Secondary P/G: Email address                                                         | \$0.00            |
| -        | WIRAN WARNES          | THE OWNER      |                                   | Secondary P/G: Gender                                                                                                    |                   |

After setting up the **Season** and **Session** filters and other required **Filters**, registrations that match the selected filter criteria are displayed, with a new **Season name** column. Agency users can click the **Season name** column header to sort registrations by season:

| ~                                                                                                    | 0 Summer                                             | Classes                  |                            |                                                                                  |                                                                                            | Vie                   | w another season                     |  |  |  |  |
|----------------------------------------------------------------------------------------------------|------------------------------------------------------|--------------------------|----------------------------|----------------------------------------------------------------------------------|--------------------------------------------------------------------------------------------|-----------------------|--------------------------------------|--|--|--|--|
| ome > 3                                                                                                    | 2020 Summer Classes >                                | Reports > Custom report  |                            |                                                                                  |                                                                                            |                       |                                      |  |  |  |  |
| Das                                                                                                    | hboard Ses                                           | sions Coupo              | Reports                    | Group assignm                                                                    | ents                                                                                       |                       |                                      |  |  |  |  |
| Custo                                                                                                    | m report                                             | Save report              | Schedule                   | xport report V Shar                                                              | customize                                                                                  | Search                | 0                                    |  |  |  |  |
| Season     5 of 40 seasons     2 Edit     Showing 48 of 51       Filters     No filters set     Edit filter criteria |                                                      |                          |                            |                                                                                  |                                                                                            |                       |                                      |  |  |  |  |
|                                                                                                    | Participant: Name                                    | Participant: Gender      | Primary P/G: Name          | Season name 🔺                                                                    | Session name                                                                               | Participant: Age as . | Balance                              |  |  |  |  |
|                                                                                                    | Balley Zhang                                         | Female                   |                            | 2020 Computer Tral                                                               | "Engineering, Roboti                                                                       | 30                    | \$0.00                               |  |  |  |  |
|                                                                                                    | Hatzi Yin                                            | Male                     | Leo Yin                    | 2020 Computer Tral                                                               | "Engineering, Roboti                                                                       | 3                     | \$0.00                               |  |  |  |  |
|                                                                                                    |                                                      |                          |                            | 2020 Computer Tral                                                               | "Engineering, Roboti                                                                       | 38                    | \$0.00                               |  |  |  |  |
|                                                                                                    | Kathy White                                          | Female                   |                            | 2020 Computer Trai                                                               | Engineering, Robot                                                                         | 50                    | 50.00                                |  |  |  |  |
|                                                                                                    | Kathy White<br>Kathy White                           | Female<br>Female         |                            | 2020 Computer Iral<br>2020 Summer Class                                          | Watercolor - Afterno                                                                       | 38                    | \$0.00<br>\$0.00                     |  |  |  |  |
|                                                                                                    |                                                      | 0.00000                  | Kathy White                |                                                                                  |                                                                                            |                       | 1000                                 |  |  |  |  |
|                                                                                                    | Kathy White                                          | Female                   | Kathy White<br>Kathy White | 2020 Summer Class                                                                | Watercolor - Afterno                                                                       | 38                    | \$0.00                               |  |  |  |  |
|                                                                                                    | Kathy White<br>Ben White                             | Female                   | A DAY OF THE ACTION        | 2020 Summer Class<br>2020 Summer Class                                           | Watercolor - Afterno<br>Watercolor - Afterno                                               | 38<br>8               | \$0.00<br>\$0.00                     |  |  |  |  |
|                                                                                                    | Kathy White<br>Ben White<br>Ben White                | Female<br>Male<br>Male   | Kathy White                | 2020 Summer Class<br>2020 Summer Class<br>2020 Summer Class                      | Watercolor - Afterno<br>Watercolor - Afterno<br>Watercolor - Mornin                        | 38<br>8<br>8          | \$0.00<br>\$0.00<br>\$0.00           |  |  |  |  |
|                                                                                                    | Kathy White<br>Ben White<br>Ben White<br>Tracy White | Female<br>Male<br>Female | Kathy White<br>Kathy White | 2020 Summer Class<br>2020 Summer Class<br>2020 Summer Class<br>2020 Summer Class | Watercolor - Afterno<br>Watercolor - Afterno<br>Watercolor - Mornin<br>Watercolor - Mornin | 38<br>8<br>8<br>29    | \$0.00<br>\$0.00<br>\$0.00<br>\$0.00 |  |  |  |  |

When customizing report columns by clicking **Customize** > **Edit columns**:

- If multiple seasons are selected, then the custom report can contain up to 40 columns (if only one season is selected, then there is no limit on the number of columns).
- The **Season name** column is listed under the **Choose columns** popup > **Selected columns** by default:

| 2020     | ) Summer             | Clas  | ses                                  |            |      |         |                              |      | View another season |
|----------|----------------------|-------|--------------------------------------|------------|------|---------|------------------------------|------|---------------------|
| ome > 20 | )20 Summer Classes > | Choo  | ose columns                          |            |      |         |                              |      | -8                  |
| Dashi    | board Ses            | Searc | h for a column                       | Q          | 1    | Searc   | h for a column               | Q    |                     |
| Custom   | report               |       | Available columns                    |            | 1    |         | Selected columns             |      | ٩                   |
| Season   | 5 of 40 seasons      |       | Active fee paid by registrant        |            |      |         | Participant: Name            |      | Showing 48 of 51    |
| llters   | No filters set 🔶     |       | ActiveAdvantage discount             |            |      |         | Participant: Gender          |      |                     |
|          | selected people      |       | Camper notes                         |            |      |         | Primary P/G: Name            |      |                     |
|          | Participant: Name    |       | Classroom                            |            |      |         | Season name                  |      | sBalance            |
|          | John Smith           |       | Date registered                      |            |      |         | Session name                 |      | 50.00               |
|          | Jane Smith           |       | Discount total                       |            |      |         | Participant: Age as of today |      | \$0.00              |
|          | Neositi entration (  |       | Discount used                        |            |      |         | Balance                      |      |                     |
|          | Mary Wells           |       | Family ID                            |            |      |         |                              |      | \$0.00              |
|          | Jenny Smith          |       | Form status - Health Certificate - Y |            |      |         |                              |      | \$250.00            |
|          | Mark Simpson         | Reset | to default Add a blank of            | •<br>mulo: | 1    | Colur   | nn label                     |      | \$250.00            |
|          | George Clooney       |       |                                      |            |      |         |                              |      | \$222.50            |
|          | June Wittenberg      |       |                                      |            |      |         |                              |      | \$165.00            |
|          | Tracy White          |       |                                      |            |      |         | Cancel                       | Save | \$0.00              |
|          | Coco Wang            | Fema  | le Yuki Wang                         |            | Yoga | 2019-20 | 21 Beginner-Yoga             | 16   | \$0.00              |

- Custom questions, supplemental/follow-up forms and group assignments associated with the selected seasons are listed under the Available columns. If the selected seasons are changed, then these columns change accordingly.
  - For improved usability, the supplemental/follow-up forms are now displayed as **Form status** *form name season name*:

| Dashb   | oard Ses           | ~     | 1914 - 187                           | -     | _  |          |                           |      |               |
|---------|--------------------|-------|--------------------------------------|-------|----|----------|---------------------------|------|---------------|
|         |                    | Searc | h for a column                       | Q,    | Se | arch for | a column                  | Q    |               |
| ross-se | ason -registration |       | Available columns                    |       | C  | Sel      | lected columns            |      |               |
| ieason  | 5 of 40 seasons    |       | Family ID                            | ^     | C  | Par      | ticipant: Name            |      | Showing 48 of |
| ilters  | No filters set 🔶   |       | Form status - Health Certificate - Y | -     | C  | Par      | ticipant: Gender          |      |               |
|         | selected people    |       | Form status - Registrant Informatio  |       | C  | ] Prin   | mary P/G: Name            |      |               |
|         |                    |       | Form status - Walver form - 2020 .   | 78 2  |    | Se       | ason name                 |      |               |
|         | Participant: Name  |       | Form status - walver - Summer 20.    |       |    | Set      | ssion name                |      |               |
|         | John Smith         |       | Form status - waiver - Winter 202.   |       |    | Par      | ticipant: Age as of today |      | \$0.00        |
|         | Jane Smith         |       | Form status - walver - Yoga 2019     |       | C  | Bal      | ance                      |      | \$0.00        |
|         | Mary Wells         |       | Group assignments                    |       |    |          |                           |      | \$0.00        |
|         | Jenny Smith        |       | Group: Best Sport Team In The W.     | 4     |    |          |                           |      | \$250.00      |
|         | Mark Simpson       |       | Group: Best Sport Team in The W      | -     |    |          |                           |      | \$250.00      |
|         | George Clooney     | Reset | to default Add a blank o             | olumn | Co | lumn lai | bel                       |      | \$222.50      |
|         | June Wittenberg    |       |                                      |       |    |          |                           |      | \$165.00      |
|         | Tracy White        |       |                                      |       |    |          | Cancel                    | Save | 50.00         |

Agency users can email the cross-season custom report as a link or as an attachment by clicking **Share**:

| ome > 2 | 2020 Summer Classes >                                                | Reports > Custom report               |                   |                                                 |                                                |                     |                   |
|---------|----------------------------------------------------------------------|---------------------------------------|-------------------|-------------------------------------------------|------------------------------------------------|---------------------|-------------------|
| Das     | shboard Ses                                                          | sions Coupo                           | Reports           | Group assig                                     | nments                                         |                     |                   |
| Custo   | m report                                                             | Save report                           | t Schedule E      | xport report 🔻 🚺                                | Share 🔻 Customize                              | ▼ Search            | C                 |
|         |                                                                      |                                       |                   |                                                 |                                                |                     |                   |
| Filters | No filters set 🔶                                                     |                                       | Primary P/G: Name |                                                 | Session name                                   | Participant: Age as | Balance           |
| Ema     |                                                                      | Participant: Gender<br>Male           | Primary P/G: Name | Season name<br>Yoga 2019-2021                   | Session name<br>Beginner-Yoga                  | Participant: Age as | Balance<br>\$0.00 |
| Ema     | all selected people Participant: Name                                | Participant: Gender                   | Primary P/G: Name | Season name                                     | Session name                                   | Participant: Age as |                   |
| Ema     | All selected people<br>Participant: Name<br>John Smith               | Participant: Gender<br>Male           | Primary P/G: Name | Season name<br>Yoga 2019-2021                   | Session name<br>Beginner-Yoga                  | Participant: Age as | \$0.00            |
|         | All selected people<br>Participant: Name<br>John Smith<br>Jane Smith | Participant: Gender<br>Male<br>Female | Primary P/G: Name | Season name<br>Yoga 2019-2021<br>Yoga 2019-2021 | Session name<br>Beginner-Yoga<br>Beginner-Yoga | Participant: Age as | \$0.00<br>\$0.00  |

Agency users can save the cross-season custom report for future use by clicking **Save report**:

| 2020                       | ) Summer C                                                  | lasses                   |               |                     |                    | View another season | ~     |
|----------------------------|-------------------------------------------------------------|--------------------------|---------------|---------------------|--------------------|---------------------|-------|
| Home > 20                  | )20 Summer Classes > Rep                                    | oorts > Custom report    |               |                     |                    |                     |       |
| Dashi                      | board Session                                               | ns Coupons               | Reports       | Group assignments   |                    |                     |       |
| Custom                     | i report                                                    | Save report              | ichedule Expo | rt report 🔻 Share 💌 | Customize 🔻 Search |                     | ٩     |
| Season<br>Filters<br>Email | S of 40 seasons<br>No filters set + Edit<br>selected people | Save repo                |               | gistration report   |                    | Showing 4           | 50131 |
|                            |                                                             | Participe<br>Description | i f           |                     | bant. Age as o     |                     |       |
|                            |                                                             | Male                     |               |                     |                    | S                   | 0.00  |
|                            | Jane Smith                                                  | Female                   | 1             |                     |                    | \$                  | 0.00  |
|                            | Mary Wells                                                  | Female                   |               |                     |                    | s                   | 0.00  |
|                            | Jenny Smith                                                 | Female                   |               | Cancel              | Save               | \$25                | 0.00  |
|                            | Mark Simpson                                                | Male                     |               | Advanced-Yoga       |                    | \$25                | 0.00  |

Saved reports are listed under all selected seasons. In the above example, the report was created and saved under the season "2020 Summer Classes" with four other seasons selected (including the "Yoga 2019-2021" season). After saving this report, agency users can access this cross-season report from each selected season's:

• Reports tab:

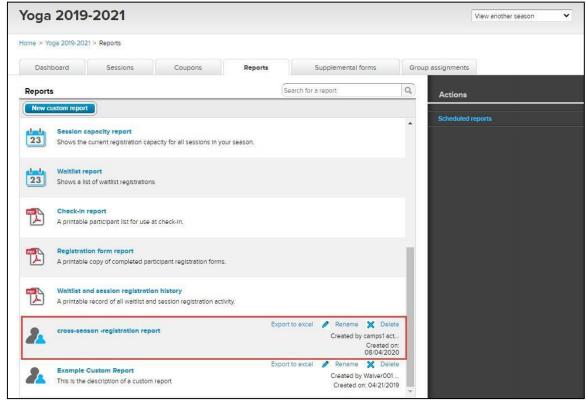

• Sessions dashboard > a session > Run reports > Custom section:

| /oga 2019-2021                                                 |                |                                              |                            |                    |                         | View anot | her season                                                                     | *        |
|----------------------------------------------------------------|----------------|----------------------------------------------|----------------------------|--------------------|-------------------------|-----------|--------------------------------------------------------------------------------|----------|
| ome > Yoga 2019-2021 >                                         |                |                                              |                            |                    |                         |           |                                                                                |          |
| Dashboard Sessions                                             | Coupons        | Reports                                      | Supplemental form          | ns                 | Group assignment        | 5         |                                                                                |          |
| Sessions                                                       | ciecemanipie   | Advanced-Yoga                                |                            |                    |                         |           |                                                                                |          |
| Sort Start date 🗙 As                                           | 100            | 1/01/2019 - 01/30/2021<br>Vhite Heaven Beach |                            | Attendanc          | e tracking Se           | nd email  | Run reports                                                                    | ~        |
| Beginner-Yoga<br>11/01/2019 - 01/30/2020                       | 12/50<br>Spots | Overview                                     |                            |                    | Re                      | venue     | Run reports<br>Roster reports<br>Check-In report<br>Registration for<br>Custom | orm rep  |
| Community Building Advanced-Yoga                               | 7/20           | <b>7</b><br>Participants                     | Breakdown<br>Adult tuition | 7                  | Show reven<br>All Sales | ue for    | New custom r<br>cross-season<br>Example Cust                                   | -regist. |
| 11/01/2019 - 01/30/2021<br>White Heaven Beach                  | Spots          | 40                                           | Discount tuition (ag       | 0                  | \$3,42                  | 22.00     | )                                                                              |          |
| Session 10<br>12/01/2019 - 01/31/2020<br>Innovation Tower      | 0<br>Spots     | 13<br>Spots remaining                        | Gender<br>Female<br>Male   | 5 (71%)<br>1 (14%) | Total                   | ırchases  |                                                                                |          |
| Yoga for Girls!<br>12/15/2019 - 05/15/2020<br>Innovation Tower | 1/20<br>Spots  | 3<br>Waitlist registrations                  | Unknown<br>Grade           | 1 (14%)            | Session opt             | lons      |                                                                                |          |
| Z-Session 11<br>01/02/2020 - 02/29/2020<br>Innovation Tower    | 0<br>Spots     |                                              | 10th grade<br>11th grade   | 1 (14%)<br>1 (14%) | Lunch<br>Learn to stre  |           |                                                                                | 1        |
|                                                                |                |                                              | Adult (18+)                | 3 (43%)            | Merchandis              | e items   |                                                                                |          |

Agency users can export a cross-season report to an Excel file by clicking **Export report** > **Export to Excel** (the **Export to HTML** function is disabled for cross-season reports):

| ome > 2 | 2020 Summer Classes >                                 | Reports > cross-season -              | egistration report |                                                 |                                |                     |                   |
|---------|-------------------------------------------------------|---------------------------------------|--------------------|-------------------------------------------------|--------------------------------|---------------------|-------------------|
| Dasl    | hboard See                                            | sions Coup                            | ons Repo           | Group assig                                     | gnments                        |                     |                   |
| ross-s  | season -registratio                                   | n report Save repo                    | t Schedule         | Export report 🔻                                 | Share 🔻 Customiz               | e 🔻                 | C                 |
| Filters |                                                       |                                       |                    |                                                 |                                |                     |                   |
|         | Il selected people                                    | Edit filter criteria                  | D                  | Export to HTML                                  |                                | P                   | <b>R</b> .1       |
| Ema     | Il selected people                                    | Participant: Gender                   | Primary P/G: Name  | Season name                                     | Session name                   | Participant: Age as | Belance           |
|         | Il selected people                                    |                                       | Primary P/G: Name  |                                                 | Session name<br>Beginner-Yoga  | Participant: Age as | Balance<br>\$0.00 |
| Ema     | Il selected people                                    | Participant: Gender                   | Primary P/G: Name  | Season name                                     |                                | Participant: Age as |                   |
| Ema     | Il selected people<br>Participant: Name<br>John Smith | Participant: Gender<br>Male           | Primary P/G: Name  | Season name<br>Yoga 2019-2021                   | Beginner-Yoga                  | Participant: Age as | \$0.00            |
| Ema     | Participant: Name<br>John Smith<br>Jane Smith         | Participant: Gender<br>Male<br>Female | Primary P/G: Name  | Season name<br>Yoga 2019-2021<br>Yoga 2019-2021 | Beginner-Yoga<br>Beginner-Yoga | Participant: Age as | \$0.00            |

|    | А                 | В                       | С                   | D                   | E                     | F                  | G         |
|----|-------------------|-------------------------|---------------------|---------------------|-----------------------|--------------------|-----------|
| 1  | Participant: Name | Participant: Gend 🔽     | Primary P/G: Nam 💌  | Season name 🛛 🔽     | Session name 🛛 💌      | Participant: Age 🔽 | Balance 🗾 |
| 2  | John Smith        | Male                    |                     | Yoga 2019-2021      | Beginner-Yoga         |                    | \$0.00    |
| 3  | Jane Smith        | Female                  |                     | Yoga 2019-2021      | Beginner-Yoga         |                    | \$0.00    |
| 4  | Mary Wells        | Female                  |                     | Yoga 2019-2021      | Advanced-Yoga         |                    | \$0.00    |
| 5  | Jenny Smith       | Female                  | John Smith          | Yoga 2019-2021      | Advanced-Yoga         |                    | \$250.00  |
| 6  | Mark Simpson      | Male                    |                     | Yoga 2019-2021      | Advanced-Yoga         |                    | \$250.00  |
| 7  | George Clooney    | Male                    |                     | Yoga 2019-2021      | Beginner-Yoga         | 59                 | \$222.50  |
| 8  | June Wittenberg   |                         | Patricia Wittenberg | Yoga 2019-2021      | Advanced-Yoga         | 9                  | \$165.00  |
| 9  | Tracy White       | Female                  | Kathy White         | Yoga 2019-2021      | Advanced-Yoga         | 29                 | \$0.00    |
| 10 | Coco Wang         | Female                  | Yuki Wang           | Yoga 2019-2021      | Beginner-Yoga         | 16                 | \$0.00    |
| 11 | Evelyn Decker     |                         | Anna Skocilich      | Yoga 2019-2021      | Beginner-Yoga         | 17                 | \$0.00    |
| 12 | June White        | Female                  | Kathy White         | Yoga 2019-2021      | Beginner-Yoga         | 14                 | \$0.00    |
| 13 | Brian Anderson    | Male                    |                     | Yoga 2019-2021      | Beginner-Yoga         | 31                 | \$0.00    |
| 14 | Brian Anderson    | Male                    |                     | Yoga 2019-2021      | Beginner-Yoga         | 31                 | \$0.00    |
| 15 | elaine z          | Female                  |                     | Yoga 2019-2021      | Beginner-Yoga         | 32                 | \$0.00    |
| 16 | Chloe Chen        | Female                  |                     | Yoga 2019-2021      | Beginner-Yoga         | 20                 | \$0.00    |
| 17 | Chloe Chen        | Female                  |                     | Yoga 2019-2021      | Session 4             | 20                 | \$0.00    |
| 18 | Chloe Chen        | Female                  |                     | Yoga 2019-2021      | Session 5             | 20                 | \$0.00    |
| 19 | Andy Chen         | Male                    |                     | Yoga 2019-2021      | Beginner-Yoga         | 20                 | \$0.00    |
| 20 | Chloe Chen        | Female                  | Andy Chen           | Yoga 2019-2021      | Yoga for Girls!       | 24                 | \$0.00    |
| 21 | Kathy White       | Female                  |                     | 2020 Computer Train | "Engineering, Robotic | 38                 | \$0.00    |
| 22 | Lulu Zhang        | Female                  | Kenji Cheung        | Yoga 2019-2021      | Advanced-Yoga         | 20                 | \$0.00    |
| 23 | Kathy White       | Female                  |                     | Yoga 2019-2021      | Beginner-Yoga         | 38                 | \$0.00    |
| 24 | Jimmy White       | Male                    | Kathy White         | Summer 2020 Kids W  | Week 1                | 14                 | \$0.00    |
| 25 | June Hu           | Female                  |                     | Yoga 2019-2021      | Advanced-Yoga         | 31                 | \$0.00    |
| 26 | Kathy White       | Female                  |                     | Summer 2020 Kids W  | Week 3                | 38                 | \$0.00    |
| 27 | Joey Doe          | Male                    | Kathy White         | Summer 2020 Kids W  | Week 2                | 9                  | \$72.00   |
| 28 | June White        | Female                  | Kathy White         | Summer 2020 Kids W  | Week 3                | 14                 | \$72.00   |
| 29 | Ben White         | Male                    | Kathy White         | Summer 2020 Kids W  | Week 4                | 8                  | \$57.60   |
| 30 | Kathy White       | Female                  |                     | Summer 2020 Kids W  | Week 1                | 38                 | \$0.00    |
| 31 | Jimmy White       | Male                    | Kathy White         | Summer 2020 Kids W  | Week 4                | 14                 | \$54.00   |
| 32 | Jimmy White       | Male                    | Kathy White         | Summer 2020 Kids W  | Online session        | 14                 | \$0.00    |
| 33 | June Wittenberg   |                         | Patricia Wittenberg | Summer 2020 Kids W  | Week 1                | 9                  | \$0.00    |
| 34 | Haizi Yin         | Male                    | Leo Yin             | 2020 Computer Train | "Engineering, Robotic | 3                  | \$0.00    |
| 35 | Bailey Zhang      | Female                  |                     | 2020 Computer Train | "Engineering, Robotic | 30                 | \$0.00    |
| 36 | Gordie Axelrod    | Male                    | Robert Axelrod      | Summer 2020 Kids W  | Week 1                | 14                 | \$0.00    |
| 37 | Dean Axelrod      |                         | Robert Axelrod      | Summer 2020 Kids W  | Week 1                | 11                 | \$0.00    |
| 38 | Lara Axelrod      | Female                  |                     | Yoga 2019-2021      | Session 4             | 42                 | \$0.00    |
|    | cross-sea         | ason -registration repo | (+)                 |                     |                       |                    |           |

When running a cross-season report with a large number of columns and records, if it takes longer than three minutes to generate the report, then agency users are given the option to download the report.

Note:

- When copying a season, cross-season reports are not copied to the new season (however, if a report only has the current season selected, then it is copied to the new season with the previously-saved filter criteria and custom columns as per existing behavior).
- When renaming a cross-season report, the new name is updated across all the seasons included in the report.

- The **Schedule** function is disabled for cross-season reports.
- For a cross-season report, if an agency user's access is restricted to only some of the selected seasons or sessions, then:
  - The agency user can only access the report from those restricted seasons (if the user has access to a season, but the report only includes a session in that season that the user cannot access, then the report link is hidden in that season).
  - When generating or exporting the report, only matching results in those seasons and sessions are included or exported.
  - When editing the report, this agency user can only view and edit seasons, sessions and filter criteria to which he/she has access.